## Package 'RMSS'

September 14, 2023

Type Package

Title Robust Multi-Model Subset Selection

Version 1.1.1

Date 2023-09-13

Maintainer Anthony Christidis <anthony.christidis@stat.ubc.ca>

#### Description

Efficient algorithms for generating ensembles of robust, sparse and diverse models via robust multi-

model subset selection (RMSS). The robust ensembles are generated by minimizing the sum of the least trimmed square loss of the models in the ensembles under constraints for the size of the models and the sharing of the predictors. Tuning parameters for the robustness, sparsity and diversity of the robust ensemble are selected by cross-validation.

License GPL  $(>= 2)$ 

Encoding UTF-8

Biarch true

Imports Rcpp (>= 1.0.9), srlars, robStepSplitReg, cellWise, robustbase

Suggests testthat, mvnfast

LinkingTo Rcpp, RcppArmadillo

RoxygenNote 7.2.3

NeedsCompilation yes

Author Anthony Christidis [aut, cre], Gabriela Cohen-Freue [aut]

Repository CRAN

Date/Publication 2023-09-14 03:20:02 UTC

### R topics documented:

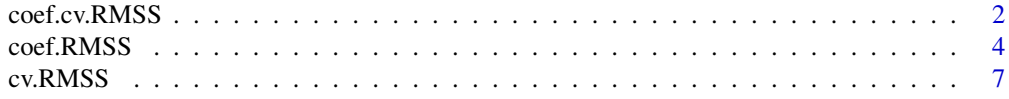

<span id="page-1-0"></span>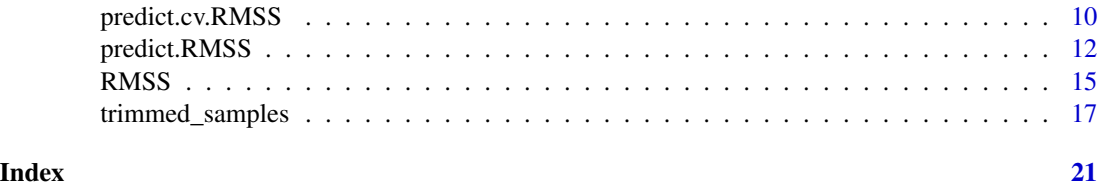

<span id="page-1-1"></span>coef.cv.RMSS *Coefficients for cv.RMSS Object*

#### Description

coef.cv.RMSS returns the coefficients for a cv.RMSS object.

#### Usage

```
## S3 method for class 'cv.RMSS'
coef(
  object,
  h\_ind = NULL,t<sub>_ind</sub> = NULL,
  u\_ind = NULL,individual_models = FALSE,
  group_index = NULL,
  ...
\mathcal{L}
```
#### Arguments

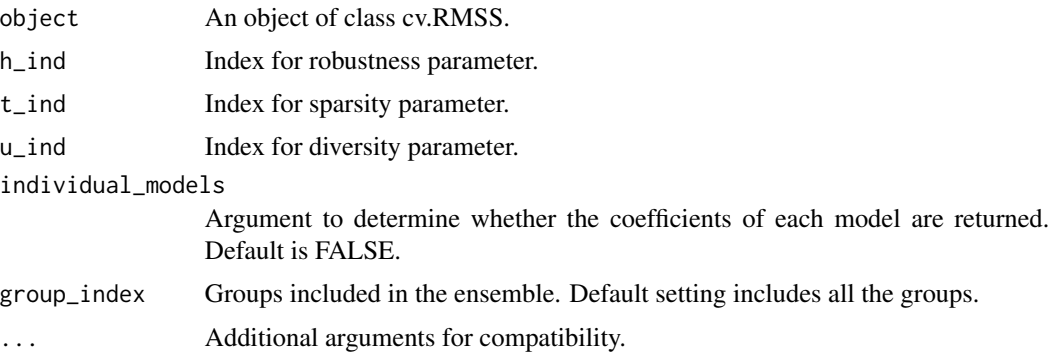

#### Value

The coefficients for the cv.RMSS object.

#### Author(s)

Anthony-Alexander Christidis, <anthony.christidis@stat.ubc.ca>

#### <span id="page-2-0"></span>coef.cv.RMSS 3

#### See Also

[cv.RMSS](#page-6-1)

```
# Simulation parameters
n < -50p \le -100rho \leq -0.8rho.inactive \leq -0.2group.size <- 5
p.active \leq 15
snr \leq -2contamination.prop <- 0.3
# Setting the seed
set.seed(0)
# Block Correlation
sigma.mat \leq matrix(0, p, p)
sigma.mat[1:p.active, 1:p.active] <- rho.inactive
for(group in 0:(p.active/group.size - 1))
  sigma.mat[(group*group.size+1):(group*group.size+group.size),
            (group*group.size+1):(group*group.size+group.size)] <- rho
diag(sigma.mat) <- 1
# Simulation of beta vector
true.beta <- c(runif(p.active, 0, 5)*(-1)^rbinom(p.active, 1, 0.7),
               rep(0, p - p.active)# Setting the SD of the variance
sigma <- as.numeric(sqrt(t(true.beta) %*% sigma.mat %*% true.beta)/sqrt(snr))
# Simulation of test data
m <- 2e3
x_t test \leq mvnfast:: rmvn(m, mu = rep(0, p), sigma = sigma.mat)
y_test <- x_test %*% true.beta + rnorm(m, 0, sigma)
# Simulation of uncontaminated data
x \le - mvnfast::rmvn(n, mu = rep(0, p), sigma = sigma.mat)
y \le -x %*% true.beta + rnorm(n, 0, sigma)
# Contamination of data
contamination_indices <- 1:floor(n*contamination.prop)
k_lev <- 2
k_slo <- 100
x_train <- x
y_train <- y
beta_cont <- true.beta
beta_cont[true.beta!=0] <- beta_cont[true.beta!=0]*(1 + k_slo)
beta_cont[true.beta==0] <- k_slo*max(abs(true.beta))
for(cont_id in contamination_indices){
```

```
a \le runif(p, min = -1, max = 1)
a \leq a - as.numeric((1/p)*t(a) %*% rep(1, p))
 x_train[cont_id, ] \leftarrow mvnfast::rmvn(1, rep(0, p), 0.1^2*diag(p)) + k_new * a /as.numeric(sqrt(t(a) %*% solve(sigma.mat) %*% a))
 y_train[cont_id] <- t(x_train[cont_id,]) %*% beta_cont
}
# CV RMSS
rmss_fit <- cv.RMSS(x = x_train, y = y_train,
                    n_models = 3,
                    h_{\text{grid}} = c(35), t_{\text{grid}} = c(6, 8, 10), u_{\text{grid}} = c(1:3),
                     initial_estimator = "robStepSplitReg",
                     tolerance = 1e-1,max\_iter = 1e3,
                    neighborhood_search = FALSE,
                    neighborhood_search_tolerance = 1e-1,
                    n_folds = 5,
                    alpha = 1/4,
                    gamma = 1,
                    n_threads = 1)
rmss_coefs <- coef(rmss_fit,
                   h_ind = rmss_fit$h_opt,
                   t_ind = rmss_fit$t_opt,
                   u_ind = rmss_fit$u_opt,
                   group_index = 1:rmss_fit$n_models)
sens_rmss <- sum(which((rmss_coefs[-1]!=0)) <= p.active)/p.active
spec_rmss <- sum(which((rmss_coefs[-1]!=0)) <= p.active)/sum(rmss_coefs[-1]!=0)
rmss_preds <- predict(rmss_fit, newx = x_test,
                      h_ind = rmss_fit$h_opt,
                      t_ind = rmss_fit$t_opt,
                      u_ind = rmss_fit$u_opt,
                      group_index = 1:rmss_fit$n_models,
                      dynamic = FALSE)
rmss_mspe <- mean((y_test - rmss_preds)^2)/sigma^2
```
<span id="page-3-1"></span>coef.RMSS *Coefficients for RMSS Object*

#### Description

coef.RMSS returns the coefficients for a RMSS object.

#### Usage

```
## S3 method for class 'RMSS'
coef(
  object,
  h_ind,
```
#### <span id="page-4-0"></span>coef.RMSS 5

```
t_ind,
 u_ind,
  individual_models = FALSE,
 group_index = NULL,
  ...
)
```
#### Arguments

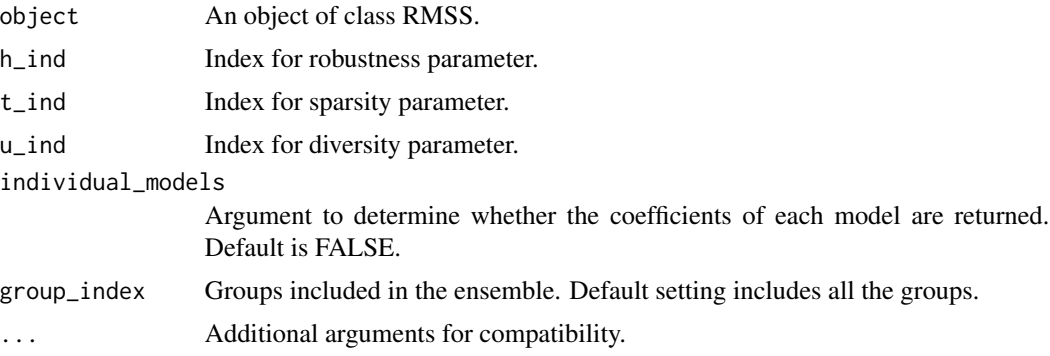

#### Value

The coefficients for the RMSS object.

#### Author(s)

Anthony-Alexander Christidis, <anthony.christidis@stat.ubc.ca>

#### See Also

**[RMSS](#page-14-1)** 

```
# Simulation parameters
n <- 50
p \le -100rho <-0.8rho.inactive <- 0.2
group.size <- 5
p.active <- 15
snr < -2contamination.prop <- 0.3
# Setting the seed
set.seed(0)
# Block Correlation
sigma.mat <- matrix(0, p, p)
sigma.mat[1:p.active, 1:p.active] <- rho.inactive
```

```
for(group in 0:(p.active/group.size - 1))
  sigma.mat[(group*group.size+1):(group*group.size+group.size),
            (group*group.size+1):(group*group.size+group.size)] <- rho
diag(sigma.mat) <- 1
# Simulation of beta vector
true.beta <- c(runif(p.active, 0, 5)*(-1)^rbinom(p.active, 1, 0.7),
               rep(0, p - p.active)# Setting the SD of the variance
sigma <- as.numeric(sqrt(t(true.beta) %*% sigma.mat %*% true.beta)/sqrt(snr))
# Simulation of test data
m < -2e3x_test \leftarrow mvnfast::rmvn(m, mu = rep(0, p), sigma = sigma.mat)y_test <- x_test %*% true.beta + rnorm(m, 0, sigma)
# Simulation of uncontaminated data
x \leq mvnfast::rmvn(n, mu = rep(0, p), sigma = signa.mat)y \le -x %*% true.beta + rnorm(n, 0, sigma)
# Contamination of data
contamination_indices <- 1:floor(n*contamination.prop)
k_lev <- 2
k_slo <- 100
x_train <- x
y_train <- y
beta_cont <- true.beta
beta_cont[true.beta!=0] <- beta_cont[true.beta!=0]*(1 + k_slo)
beta_cont[true.beta==0] <- k_slo*max(abs(true.beta))
for(cont_id in contamination_indices){
 a \leq runif(p, min = -1, max = 1)
 a \leq a - as.numeric((1/p)*t(a) % * rep(1, p))
 x_train[cont_id, ] \leftarrow \text{mvnfast::rmv}(1, rep(0, p), 0.1^2*diag(p)) + k_lev * a /as.numeric(sqrt(t(a) %*% solve(sigma.mat) %*% a))
  y_train[cont_id] <- t(x_train[cont_id,]) %*% beta_cont
}
# RMSS
rms_fit <- RMSS(x = x_ttrain, y = y_ttrain,
                 n_models = 3,
                 h_grid = c(35), t_grid = c(6, 8, 10), u_grid = c(1:3),
                 initial_estimator = "robStepSplitReg",
                 tolerance = 1e-1,
                 max\_iter = 1e3,
                 neighborhood_search = FALSE,
                 neighborhood_search_tolerance = 1e-1)
rmss_coefs <- coef(rmss_fit,
                   h\_ind = 1, t\_ind = 2, u\_ind = 1,
                   group_index = 1:rmss_fit$n_models)
sens_rmss <- sum(which((rmss_coefs[-1]!=0)) <= p.active)/p.active
spec_rmss <- sum(which((rmss_coefs[-1]!=0)) <= p.active)/sum(rmss_coefs[-1]!=0)
```
#### <span id="page-6-0"></span> $cv. RMSS$  7

```
rmss_preds <- predict(rmss_fit, newx = x_test,
                     h\_ind = 1, t\_ind = 2, u\_ind = 1,
                      group_index = 1:rmss_fit$n_models,
                      dynamic = FALSE)
rmss_mspe <- mean((y_test - rmss_preds)^2)/sigma^2
```
#### <span id="page-6-1"></span>cv.RMSS *Cross-Validatoin for Robust Multi-Model Subset Selection*

#### Description

cv.RMSS performs the cross-validation procedure for robust multi-model subset selection.

#### Usage

```
cv.RMSS(
  x,
 y,
 n_models,
 h_grid,
  t_grid,
  u_grid,
  initial_estimator = c("robStepSplitReg", "srlars")[1],
  tolerance = 0.1,
  max\_iter = 1000,
 neighborhood_search = FALSE,
  neighborhood_search_tolerance = 0.1,
  cv\_criterion = c("tau", "trimmed")[1],n_folds = 5,
  alpha = 1/4,
  gamma = 1,
 n_threads = 1
)
```
#### Arguments

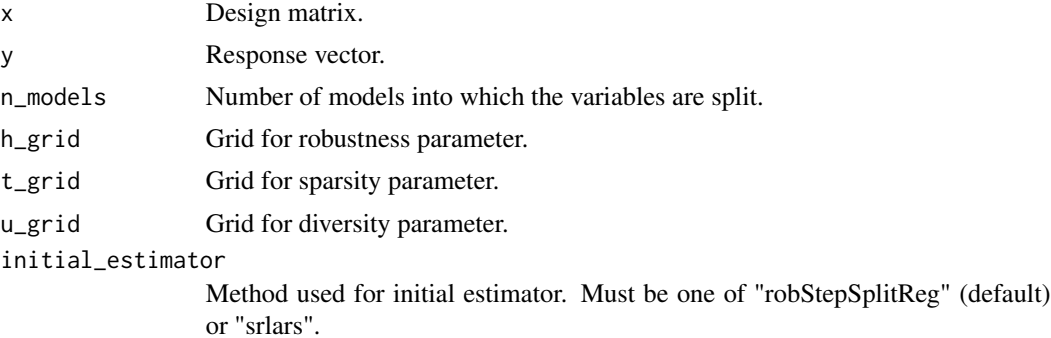

<span id="page-7-0"></span>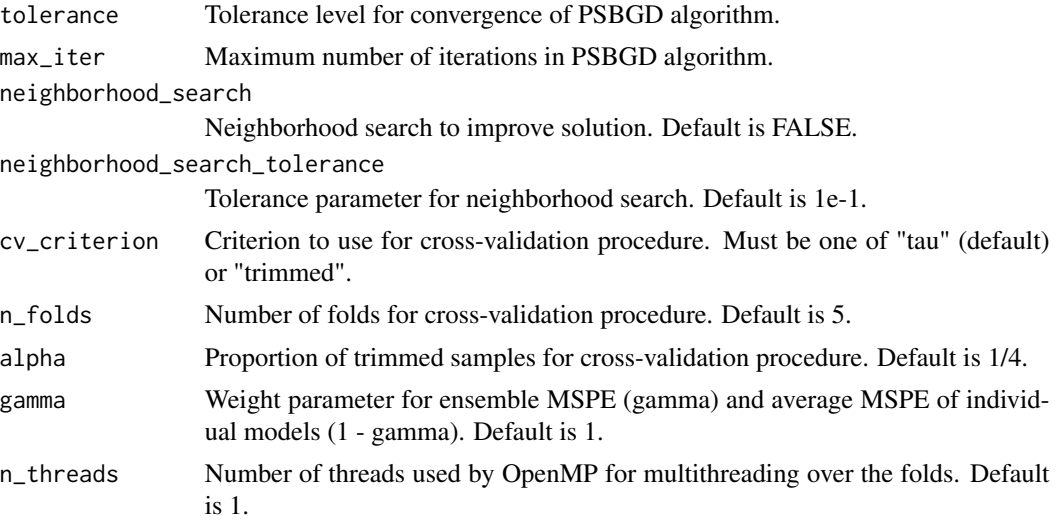

#### Value

An object of class cv.RMSS

#### Author(s)

Anthony-Alexander Christidis, <anthony.christidis@stat.ubc.ca>

#### See Also

[coef.cv.RMSS](#page-1-1), [predict.cv.RMSS](#page-9-1)

```
# Simulation parameters
n <- 50
p <- 100
rho < -0.8rho.inactive <- 0.2
group.size <- 5
p.active <- 15
snr < -2contamination.prop <- 0.3
# Setting the seed
set.seed(0)
# Block Correlation
sigma.mat \leq matrix(0, p, p)
sigma.mat[1:p.active, 1:p.active] <- rho.inactive
for(group in 0:(p.active/group.size - 1))
  sigma.mat[(group*group.size+1):(group*group.size+group.size),
            (group*group.size+1):(group*group.size+group.size)] <- rho
diag(sigma.mat) <- 1
```
#### cv.RMSS 9

```
# Simulation of beta vector
true.beta <- c(runif(p.active, 0, 5)*(-1)'rbinom(p.active, 1, 0.7),
               rep(0, p - p.active)# Setting the SD of the variance
sigma <- as.numeric(sqrt(t(true.beta) %*% sigma.mat %*% true.beta)/sqrt(snr))
# Simulation of test data
m < -2e3x_test \leftarrow mvnfast::rmvn(m, mu = rep(0, p), sigma = signa.mat)y_test <- x_test %*% true.beta + rnorm(m, 0, sigma)
# Simulation of uncontaminated data
x \leq -m \text{wnfast::rmv}(n, mu = rep(0, p), sigma = sigma.mat)y <- x %*% true.beta + rnorm(n, 0, sigma)
# Contamination of data
contamination_indices <- 1:floor(n*contamination.prop)
k_lev <- 2
k_slo <- 100
x_train <- x
y_train <- y
beta_cont <- true.beta
beta_cont[true.beta!=0] <- beta_cont[true.beta!=0]*(1 + k_slo)
beta_cont[true.beta==0] <- k_slo*max(abs(true.beta))
for(cont_id in contamination_indices){
 a \leq runif(p, min = -1, max = 1)
 a \leq a - as.numeric((1/p)*t(a) % * rep(1, p))
 x_ttrain[cont_id,] <- mvnfast::rmvn(1, rep(0, p), 0.1^2*diag(p)) + k_lev * a /
                        as.numeric(sqrt(t(a) %*% solve(sigma.mat) %*% a))
 y_train[cont_id] <- t(x_train[cont_id,]) %*% beta_cont
}
# CV RMSS
rmss_fit <- cv.RMSS(x = x_train, y = y_train,
                    n_models = 3,
                    h_{\text{grid}} = c(35), t_{\text{grid}} = c(6, 8, 10), u_{\text{grid}} = c(1:3),
                     initial_estimator = "robStepSplitReg",
                     tolerance = 1e-1,
                    max\_iter = 1e3,
                    neighborhood_search = FALSE,
                    neighborhood_search_tolerance = 1e-1,
                    n_folds = 5,
                    alpha = 1/4,
                    gamma = 1,
                    n_threads = 1)
rmss_coefs <- coef(rmss_fit,
                   h_ind = rmss_fit$h_opt,
                   t_ind = rmss_fit$t_opt,
                   u_ind = rmss_fit$u_opt,
                   group_index = 1:rmss_fit$n_models)
```

```
sens_rmss <- sum(which((rmss_coefs[-1]!=0)) <= p.active)/p.active
spec_rmss <- sum(which((rmss_coefs[-1]!=0)) <= p.active)/sum(rmss_coefs[-1]!=0)
rmss_preds <- predict(rmss_fit, newx = x_test,
                     h_ind = rmss_fit$h_opt,
                     t_ind = rmss_fit$t_opt,
                     u_ind = rmss_fit$u_opt,
                      group_index = 1:rmss_fit$n_models,
                      dynamic = FALSE)
rmss_mspe <- mean((y_test - rmss_preds)^2)/sigma^2
```
<span id="page-9-1"></span>predict.cv.RMSS *Predictions for cv.RMSS Object*

#### Description

predict.cv.RMSS returns the predictions for a cv.RMSS object.

#### Usage

```
## S3 method for class 'cv.RMSS'
predict(
  object,
  newx,
  h\_ind = NULL,t<sub>_ind</sub> = NULL,
  u\_ind = NULL,group_index = NULL,
  dynamic = FALSE,
  ...
)
```
#### Arguments

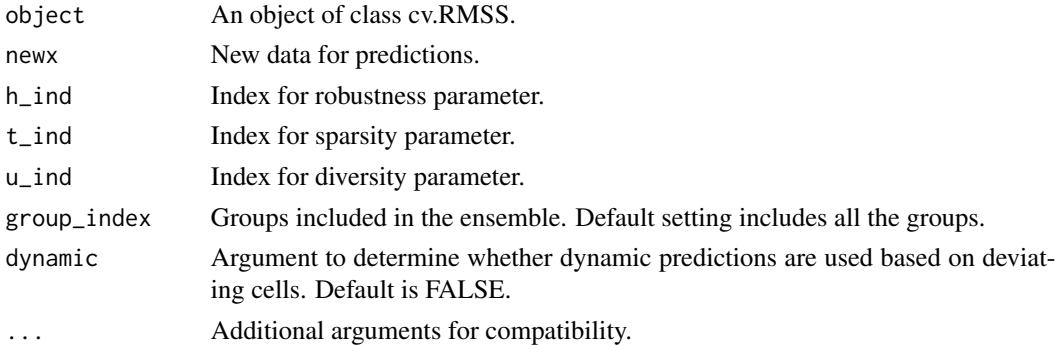

#### Value

The predictions for the cv.RMSS object.

<span id="page-9-0"></span>

#### <span id="page-10-0"></span>Author(s)

Anthony-Alexander Christidis, <anthony.christidis@stat.ubc.ca>

#### See Also

[cv.RMSS](#page-6-1)

```
# Simulation parameters
n < -50p <- 100
rho <-0.8rho.inactive <- 0.2
group.size <- 5
p.active \leq -15snr < -2contamination.prop <- 0.3
# Setting the seed
set.seed(0)
# Block Correlation
sigma.mat \leq matrix(0, p, p)
sigma.mat[1:p.active, 1:p.active] <- rho.inactive
for(group in 0:(p.\text{active/group.size - 1}))sigma.mat[(group*group.size+1):(group*group.size+group.size),
            (group*group.size+1):(group*group.size+group.size)] <- rho
diag(sigma.mat) <- 1
# Simulation of beta vector
true.beta <- c(runif(p.active, 0, 5)*(-1)'rbinom(p.active, 1, 0.7),
               rep(0, p - p.active))# Setting the SD of the variance
sigma <- as.numeric(sqrt(t(true.beta) %*% sigma.mat %*% true.beta)/sqrt(snr))
# Simulation of test data
m <- 2e3
x_test \leftarrow mvnfast::rmvn(m, mu = rep(0, p), sigma = sigma.mat)y_test <- x_test %*% true.beta + rnorm(m, 0, sigma)
# Simulation of uncontaminated data
x \leq -m \text{wnfast::rmv}(n, mu = rep(0, p), sigma = sigma.mat)y \le -x %*% true.beta + rnorm(n, 0, sigma)
# Contamination of data
contamination_indices <- 1:floor(n*contamination.prop)
k_lev <- 2
k_slo <- 100
x_train <- x
y_train <- y
```

```
beta_cont <- true.beta
beta_cont[true.beta!=0] <- beta_cont[true.beta!=0]*(1 + k_slo)
beta_cont[true.beta==0] <- k_slo*max(abs(true.beta))
for(cont_id in contamination_indices){
a \le runif(p, min = -1, max = 1)
a \leq a - as.numeric((1/p)*t(a) %*% rep(1, p))
 x_train[cont_id, ] \leftarrow mvnfast::rmvn(1, rep(0, p), 0.1^2*diag(p)) + k_new * a /as.numeric(sqrt(t(a) %*% solve(sigma.mat) %*% a))
 y_train[cont_id] <- t(x_train[cont_id,]) %*% beta_cont
}
# CV RMSS
rms_fit <- cv.RMSS(x = x_ttrain, y = y_ttrain,
                    n_models = 3,
                    h_grid = c(35), t_grid = c(6, 8, 10), u_grid = c(1:3),
                    initial_estimator = "robStepSplitReg",
                    tolerance = 1e-1,max\_iter = 1e3,
                    neighborhood_search = FALSE,
                    neighborhood_search_tolerance = 1e-1,
                    n_folds = 5,
                    alpha = 1/4,
                    gamma = 1,
                    n_threads = 1)
rmss_coefs <- coef(rmss_fit,
                   h_ind = rmss_fit$h_opt,
                   t_ind = rmss_fit$t_opt,
                   u_ind = rmss_fit$u_opt,
                   group_index = 1:rmss_fit$n_models)
sens_rmss <- sum(which((rmss_coefs[-1]!=0)) <= p.active)/p.active
spec_rmss <- sum(which((rmss_coefs[-1]!=0)) <= p.active)/sum(rmss_coefs[-1]!=0)
rmss_preds <- predict(rmss_fit, newx = x_test,
                      h_ind = rmss_fit$h_opt,
                      t_ind = rmss_fit$t_opt,
                      u_ind = rmss_fit$u_opt,
                      group_index = 1:rmss_fit$n_models,
                      dynamic = FALSE)
rmss_mspe <- mean((y_test - rmss_preds)^2)/sigma^2
```
<span id="page-11-1"></span>predict.RMSS *Predictions for RMSS Object*

#### Description

predict.RMSS returns the predictions for a RMSS object.

#### <span id="page-12-0"></span>predict.RMSS 13

#### Usage

```
## S3 method for class 'RMSS'
predict(
  object,
  newx,
  h_ind,
  t_ind,
  u_ind,
  group_index = NULL,
  dynamic = FALSE,
  ...
```
 $\mathcal{L}$ 

#### Arguments

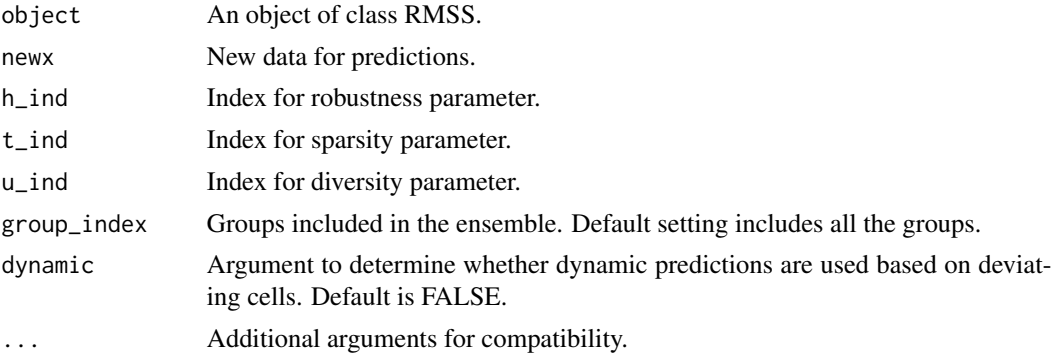

#### Value

The predictions for the RMSS object.

#### Author(s)

Anthony-Alexander Christidis, <anthony.christidis@stat.ubc.ca>

#### See Also

[RMSS](#page-14-1)

```
# Simulation parameters
n <- 50
p <- 100
rho <-0.8rho.inactive <- 0.2
group.size <- 5
p.active <- 15
snr <-2contamination.prop <- 0.3
```

```
# Setting the seed
set.seed(0)
# Block Correlation
sigma.mat \leq matrix(0, p, p)
sigma.mat[1:p.active, 1:p.active] <- rho.inactive
for(group in 0:(p.active/group.size - 1))
  sigma.mat[(group*group.size+1):(group*group.size+group.size),
            (group*group.size+1):(group*group.size+group.size)] <- rho
diag(sigma.mat) <- 1
# Simulation of beta vector
true.beta \leq c(runif(p.active, 0, 5)*(-1)^rbinom(p.active, 1, 0.7),
               rep(0, p - p.active))# Setting the SD of the variance
sigma <- as.numeric(sqrt(t(true.beta) %*% sigma.mat %*% true.beta)/sqrt(snr))
# Simulation of test data
m <- 2e3
x_test \leftarrow mvnfast::rmvn(m, mu = rep(0, p), sigma = sigma.mat)y_test <- x_test %*% true.beta + rnorm(m, 0, sigma)
# Simulation of uncontaminated data
x \le - mvnfast::rmvn(n, mu = rep(0, p), sigma = sigma.mat)
y \le -x %*% true.beta + rnorm(n, 0, sigma)
# Contamination of data
contamination_indices <- 1:floor(n*contamination.prop)
k_lev <- 2
k_slo <- 100
x_train <- x
y_train <- y
beta_cont <- true.beta
beta_cont[true.beta!=0] <- beta_cont[true.beta!=0]*(1 + k_slo)
beta_cont[true.beta==0] <- k_slo*max(abs(true.beta))
for(cont_id in contamination_indices){
 a \leq runif(p, min = -1, max = 1)
 a \leq a - as.numeric((1/p)*t(a) %*% rep(1, p))
 x_train[cont_id, ] \leftarrow \text{mvnfast::rmvn}(1, rep(0, p), 0.1^2*diag(p)) + k_new * a /as.numeric(sqrt(t(a) %*% solve(sigma.mat) %*% a))
 y_train[cont_id] <- t(x_train[cont_id,]) %*% beta_cont
}
# RMSS
rmss_fit <- RMS(x = x_train, y = y_train,n_models = 3,
                 h_grid = c(35), t_grid = c(6, 8, 10), u_grid = c(1:3),
                 initial_estimator = "robStepSplitReg",
                 tolerance = 1e-1,
                 max\_iter = 1e3,
```
#### <span id="page-14-0"></span> $RMSS$  15

```
neighborhood_search = FALSE,
                 neighborhood_search_tolerance = 1e-1)
rmss_coefs <- coef(rmss_fit,
                  h\_ind = 1, t\_ind = 2, u\_ind = 1,
                   group_index = 1:rmss_fit$n_models)
sens_rmss <- sum(which((rmss_coefs[-1]!=0)) <= p.active)/p.active
spec_rmss <- sum(which((rmss_coefs[-1]!=0)) <= p.active)/sum(rmss_coefs[-1]!=0)
rmss_preds <- predict(rmss_fit, newx = x_test,
                      h\_ind = 1, t\_ind = 2, u\_ind = 1,
                      group_index = 1:rmss_fit$n_models,
                      dynamic = FALSE)
rmss_mspe <- mean((y_test - rmss_preds)^2)/sigma^2
```
<span id="page-14-1"></span>

#### RMSS *Robust Multi-Model Subset Selection*

#### Description

RMSS performs robust multi-model subset selection.

#### Usage

```
RMSS(
  x,
  y,
  n_models,
 h_grid,
  t_grid,
  u_grid,
  initial_estimator = c("robStepSplitReg", "srlars")[1],
  tolerance = 0.1,
  max\_iter = 1000,
  neighborhood_search = FALSE,
  neighborhood_search_tolerance = 0.1
)
```
#### Arguments

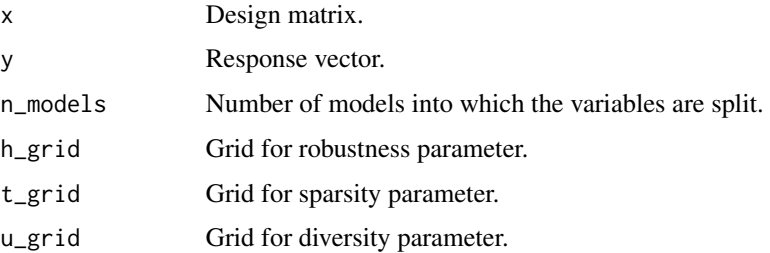

<span id="page-15-0"></span>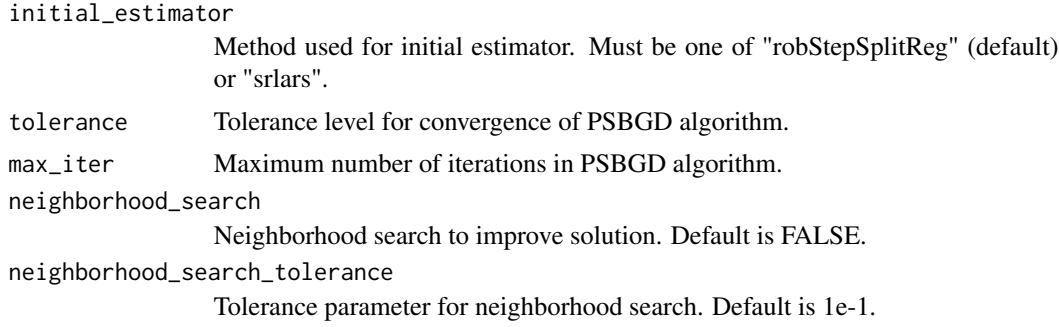

#### Value

An object of class RMSS

#### Author(s)

Anthony-Alexander Christidis, <anthony.christidis@stat.ubc.ca>

#### See Also

[coef.RMSS](#page-3-1), [predict.RMSS](#page-11-1)

```
# Simulation parameters
n < -50p \le -100rho < -0.8rho.inactive <- 0.2
group.size <- 5
p.active \leq -15snr <-2contamination.prop <- 0.3
# Setting the seed
set.seed(0)
# Block Correlation
sigma.mat \leq matrix(0, p, p)
sigma.mat[1:p.active, 1:p.active] <- rho.inactive
for(group in 0:(p.active/group.size - 1))
  sigma.mat[(group*group.size+1):(group*group.size+group.size),
            (group*group.size+1):(group*group.size+group.size)] <- rho
diag(sigma.mat) <- 1
# Simulation of beta vector
true.beta <- c(runif(p.active, 0, 5)*(-1)^rbinom(p.active, 1, 0.7),
               rep(\emptyset, p - p.active))# Setting the SD of the variance
sigma <- as.numeric(sqrt(t(true.beta) %*% sigma.mat %*% true.beta)/sqrt(snr))
```

```
# Simulation of test data
m < -2e3x_test \leftarrow mvnfast::rmvn(m, mu = rep(0, p), sigma = sigma.mat)y_test <- x_test %*% true.beta + rnorm(m, 0, sigma)
# Simulation of uncontaminated data
x \le - mvnfast::rmvn(n, mu = rep(0, p), sigma = sigma.mat)
y \le -x %*% true.beta + rnorm(n, 0, sigma)
# Contamination of data
contamination_indices <- 1:floor(n*contamination.prop)
k_lev <- 2
k_slo <- 100
x_train <- x
y_train <- y
beta_cont <- true.beta
beta_cont[true.beta!=0] <- beta_cont[true.beta!=0]*(1 + k_slo)
beta_cont[true.beta==0] <- k_slo*max(abs(true.beta))
for(cont_id in contamination_indices){
 a \le runif(p, min = -1, max = 1)
 a \leq a - as.numeric((1/p)*t(a) % * rep(1, p))
  x_train[cont_id, ] \leftarrow mynfast::rmvn(1, rep(0, p), 0.1^2*diag(p)) + k_new * a /as.numeric(sqrt(t(a) %*% solve(sigma.mat) %*% a))
  y_train[cont_id] <- t(x_train[cont_id,]) %*% beta_cont
}
# RMSS
rms_fit <- RASS(x = x_train, y = y_train,n_models = 3,
                 h_{\text{eff}} = c(35), t_{\text{grid}} = c(6, 8, 10), u_{\text{grid}} = c(1:3),
                 initial_estimator = "robStepSplitReg",
                 tolerance = 1e-1,
                 max\_iter = 1e3,
                 neighborhood_search = FALSE,
                 neighborhood_search_tolerance = 1e-1)
rmss_coefs <- coef(rmss_fit,
                   h\_ind = 1, t\_ind = 2, u\_ind = 1,
                    group_index = 1:rmss_fit$n_models)
sens_rmss <- sum(which((rmss_coefs[-1]!=0)) <= p.active)/p.active
spec_rmss <- sum(which((rmss_coefs[-1]!=0)) <= p.active)/sum(rmss_coefs[-1]!=0)
rmss_preds <- predict(rmss_fit, newx = x_test,
                       h\_ind = 1, t\_ind = 2, u\_ind = 1,
                       group_index = 1:rmss_fit$n_models,
                       dynamic = FALSE)
rmss_mspe <- mean((y_test - rmss_preds)^2)/sigma^2
```
trimmed\_samples *Trimmed samples for RMSS or cv.RMSS Object*

#### Description

trimmed\_samples returns the coefficients for a RMSS or cv.RMSS object.

#### Usage

```
trimmed_samples(
  object,
  h\_ind = NULL,t<sub>_</sub>ind = NULL,
  u\_ind = NULL,group_index = NULL,
  ...
\mathcal{L}
```
#### Arguments

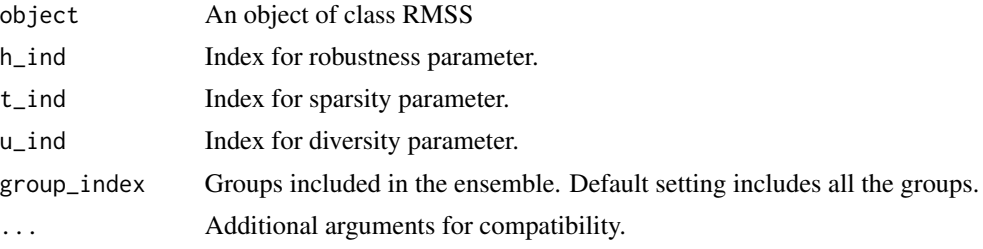

#### Value

The trimmed samples for the RMSS or cv.RMSS object.

#### Author(s)

Anthony-Alexander Christidis, <anthony.christidis@stat.ubc.ca>

#### See Also

**[RMSS](#page-14-1)** 

```
# Simulation parameters
n <- 50
p <- 100
rho <-0.8rho.inactive <- 0.2
group.size <- 5
p.active <- 15
snr < -2contamination.prop <- 0.3
# Setting the seed
set.seed(0)
```
<span id="page-17-0"></span>

```
# Block Correlation
sigma.mat <- matrix(0, p, p)
sigma.mat[1:p.active, 1:p.active] <- rho.inactive
for(group in 0:(p.active/group.size - 1))
  sigma.mat[(group*group.size+1):(group*group.size+group.size),
            (group*group.size+1):(group*group.size+group.size)] <- rho
diag(sigma.mat) <- 1
# Simulation of beta vector
true.beta <- c(runif(p.active, 0, 5)*(-1)^rbinom(p.active, 1, 0.7),
               rep(0, p - p.active)# Setting the SD of the variance
sigma <- as.numeric(sqrt(t(true.beta) %*% sigma.mat %*% true.beta)/sqrt(snr))
# Simulation of test data
m <- 2e3
x_test \leftarrow mvnfast::rmvn(m, mu = rep(0, p), sigma = sigma.mat)y_test <- x_test %*% true.beta + rnorm(m, 0, sigma)
# Simulation of uncontaminated data
x \le - mvnfast::rmvn(n, mu = rep(0, p), sigma = sigma.mat)
y \le -x %*% true.beta + rnorm(n, 0, sigma)
# Contamination of data
contamination_indices <- 1:floor(n*contamination.prop)
k_lev <- 2
k_slo <- 100
x_train <- x
y_train <- y
beta_cont <- true.beta
beta_cont[true.beta!=0] <- beta_cont[true.beta!=0]*(1 + k_slo)
beta_cont[true.beta==0] <- k_slo*max(abs(true.beta))
for(cont_id in contamination_indices){
 a \le runif(p, min = -1, max = 1)
 a \leq a - as.numeric((1/p)*t(a) %*% rep(1, p))
  x_train[cont_id, ] \leftarrow \text{mvnfast::rmvn}(1, rep(0, p), 0.1^2*diag(p)) + k_new * a /as.numeric(sqrt(t(a) %*% solve(sigma.mat) %*% a))
 y_train[cont_id] <- t(x_train[cont_id,]) %*% beta_cont
}
# RMSS
rmss_fit <- RMS(x = x_train, y = y_train,n_models = 3,
                 h_{\text{eff}} = c(35), t_{\text{grid}} = c(6, 8, 10), u_{\text{grid}} = c(1:3),
                 tolerance = 1e-1,
                 max\_iter = 1e3,
                 neighborhood_search = FALSE,
                 neighborhood_search_tolerance = 1e-1)
rmss_coefs <- coef(rmss_fit,
                   h\_ind = 1, t\_ind = 2, u\_ind = 1,
```

```
group_index = 1:rmss_fit$n_models)
sens_rmss <- sum(which((rmss_coefs[-1]!=0)) <= p.active)/p.active
spec_rmss <- sum(which((rmss_coefs[-1]!=0)) <= p.active)/sum(rmss_coefs[-1]!=0)
rmss_preds <- predict(rmss_fit, newx = x_test,
                     h\_ind = 1, t\_ind = 2, u\_ind = 1,
                      group_index = 1:rmss_fit$n_models,
                      dynamic = FALSE)
rmss_mspe <- mean((y_test - rmss_preds)^2)/sigma^2
trimmed_id <- trimmed_samples(rmss_fit, h_ind = 1, t_ind = 1, u_ind = 1)
```
# <span id="page-20-0"></span>Index

coef.cv.RMSS, [2,](#page-1-0) *[8](#page-7-0)* coef.RMSS, [4,](#page-3-0) *[16](#page-15-0)* cv.RMSS, *[3](#page-2-0)*, [7,](#page-6-0) *[11](#page-10-0)*

predict.cv.RMSS, *[8](#page-7-0)*, [10](#page-9-0) predict.RMSS, [12,](#page-11-0) *[16](#page-15-0)*

RMSS, *[5](#page-4-0)*, *[13](#page-12-0)*, [15,](#page-14-0) *[18](#page-17-0)*

trimmed\_samples, [17](#page-16-0)